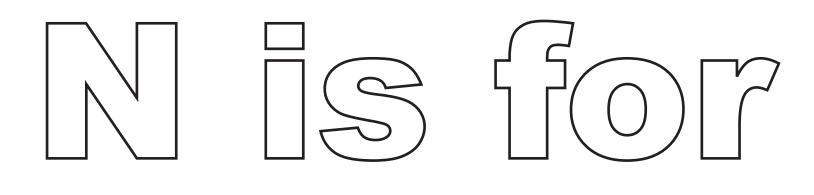

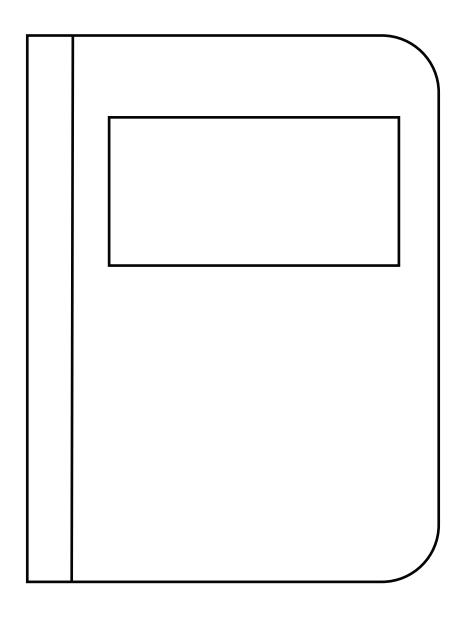

motebook.